Gene Trantham MGIS Capstone Project Proposal Advisor: Dr Patrick Kennelly

# **TERRAIN REPRESENTATION USING AN** ORIENTATION DATA MODEL

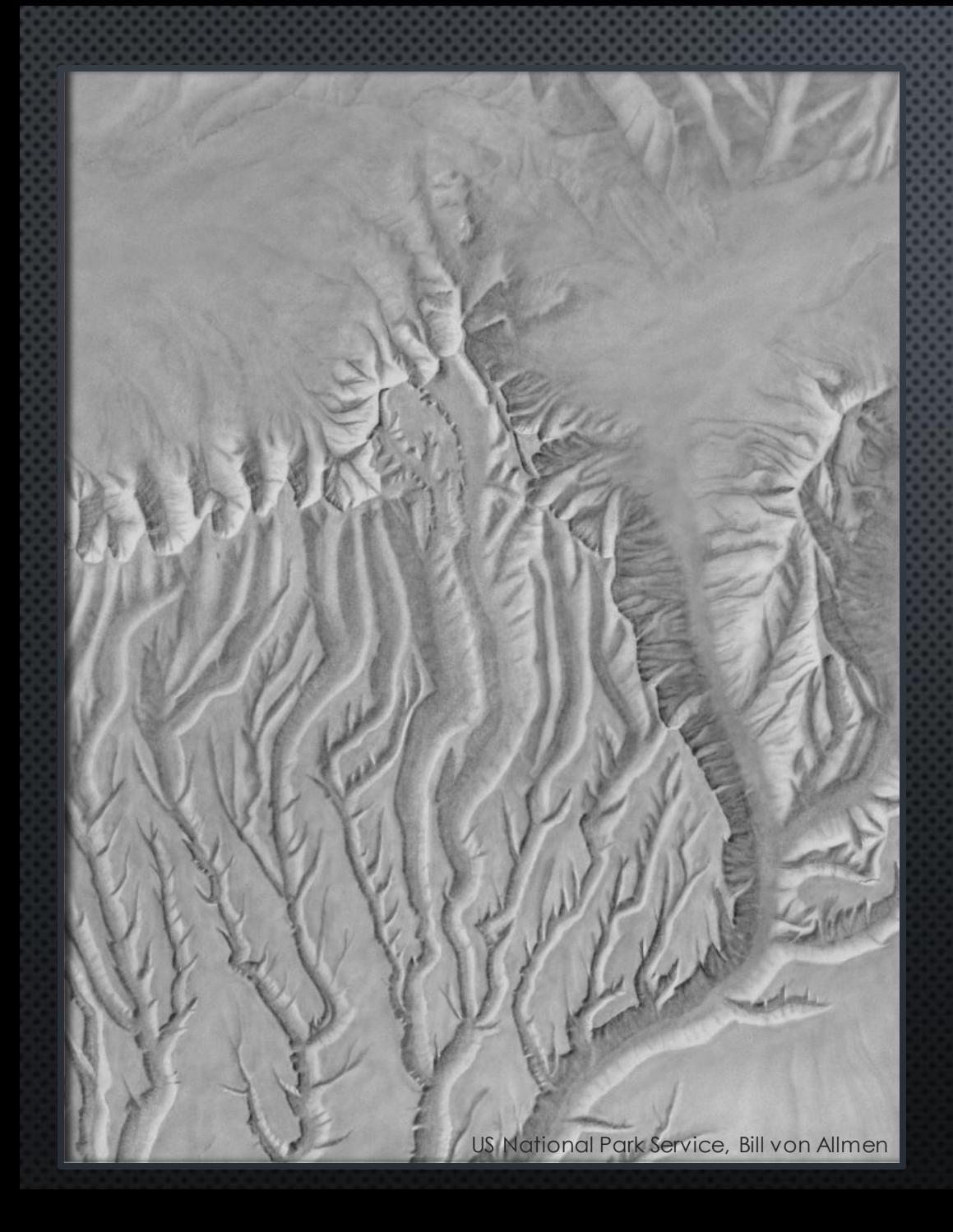

#### **TERRAIN REPRESENTATION**

#### FORESHADOWING:

- HAND-DRAWN RELIEF SHADING: TIME-CONSUMING AND EXPENSIVE ▪
- ANALYTIC METHODS: FASTER, CONSISTENT, REPRODUCIBLE RESULTS ▪
- OFTEN, THE ONLY DATA INPUTIS A DEM ▪
- DEM MAY NOT BE THE MOST PRACTICAL DATA MODEL FOR TERRAIN ▪ REPRESENTATION WORKFLOW
- CHANGING THE DATA STORAGE MODEL: ▪
	- **E** REDUCES RUN TIME FOR MANY ANALYSES
	- OPENS THE DOOR TO ADDITIONAL TECHNIQUES
- **EXAMPLES** ▪

## BACKGROUND

#### ANALYTIC **TERRAIN** REPRESENTATION

THIS EXAMPLE COMBINES HEIGHT & ORIENTATION DATA

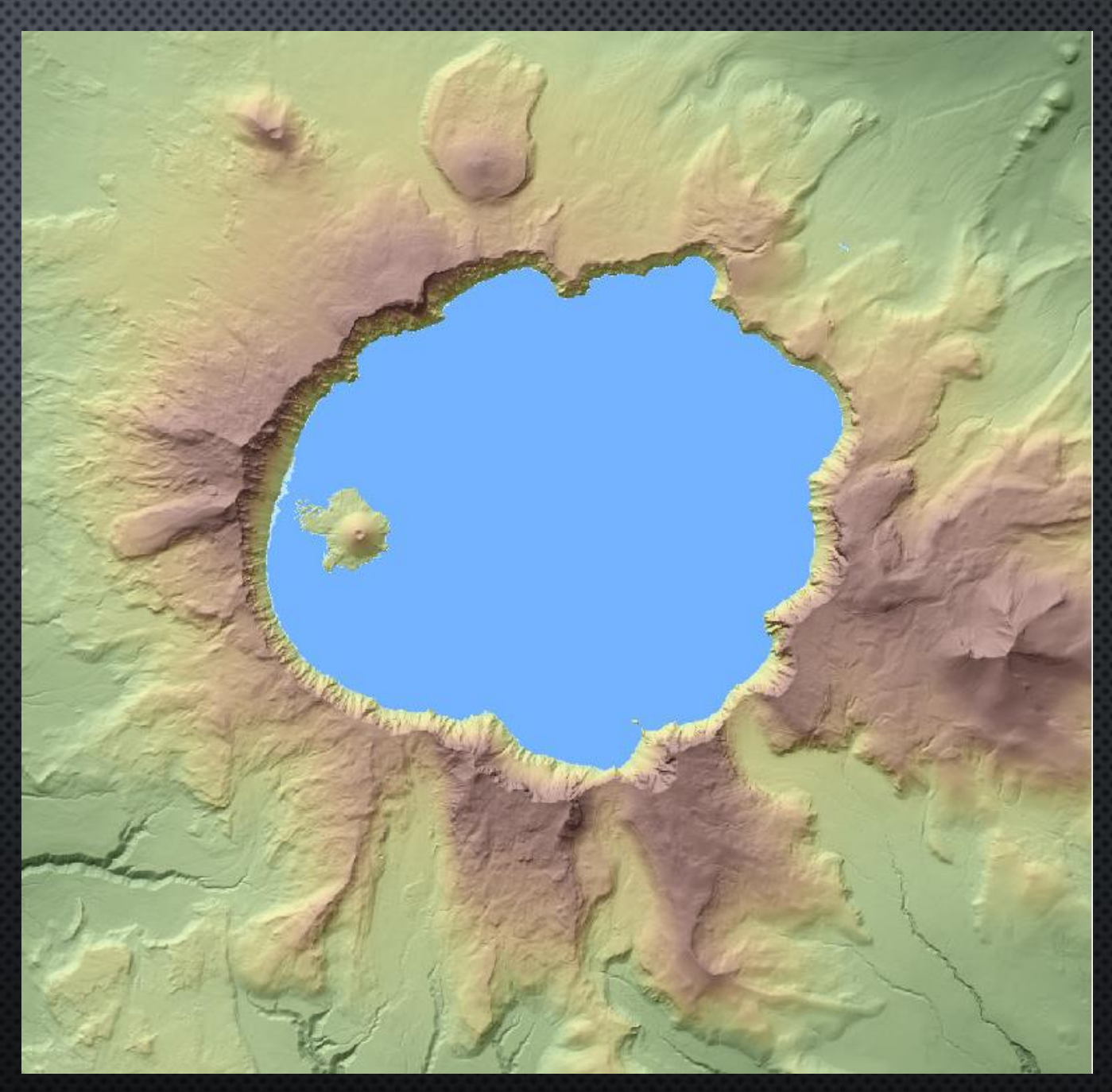

#### TWO COMPONENTS:

#### $ELEVATION = TINT$

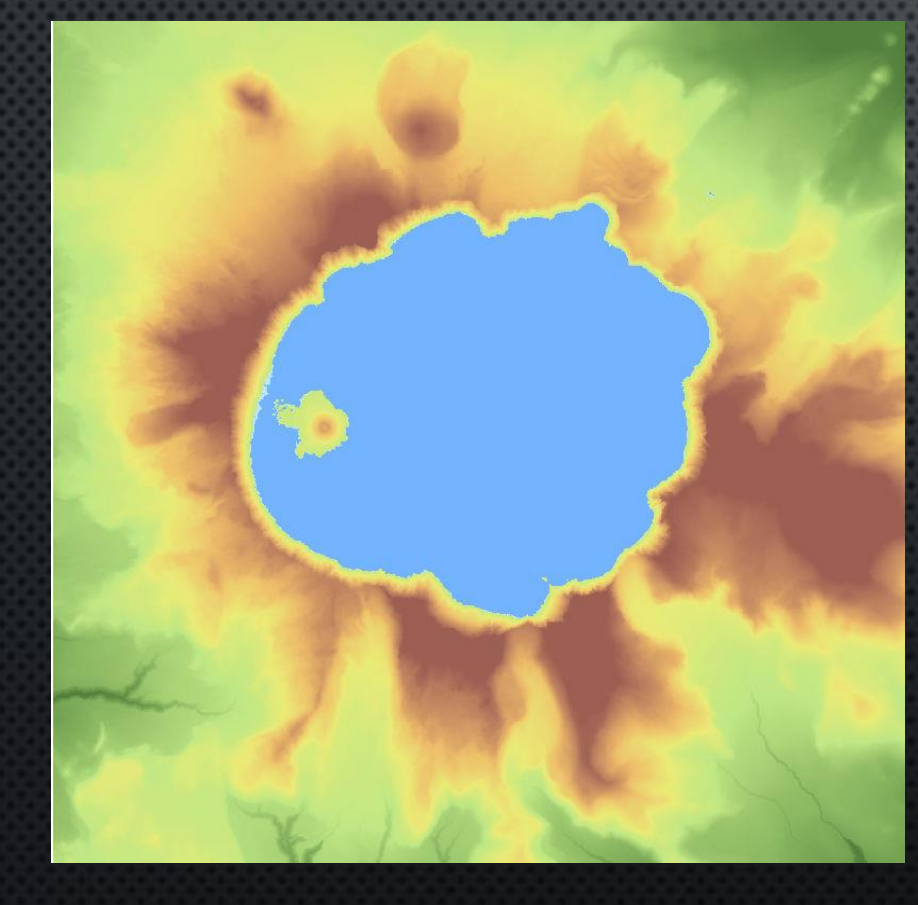

#### $ORIENTATION = SHADE$

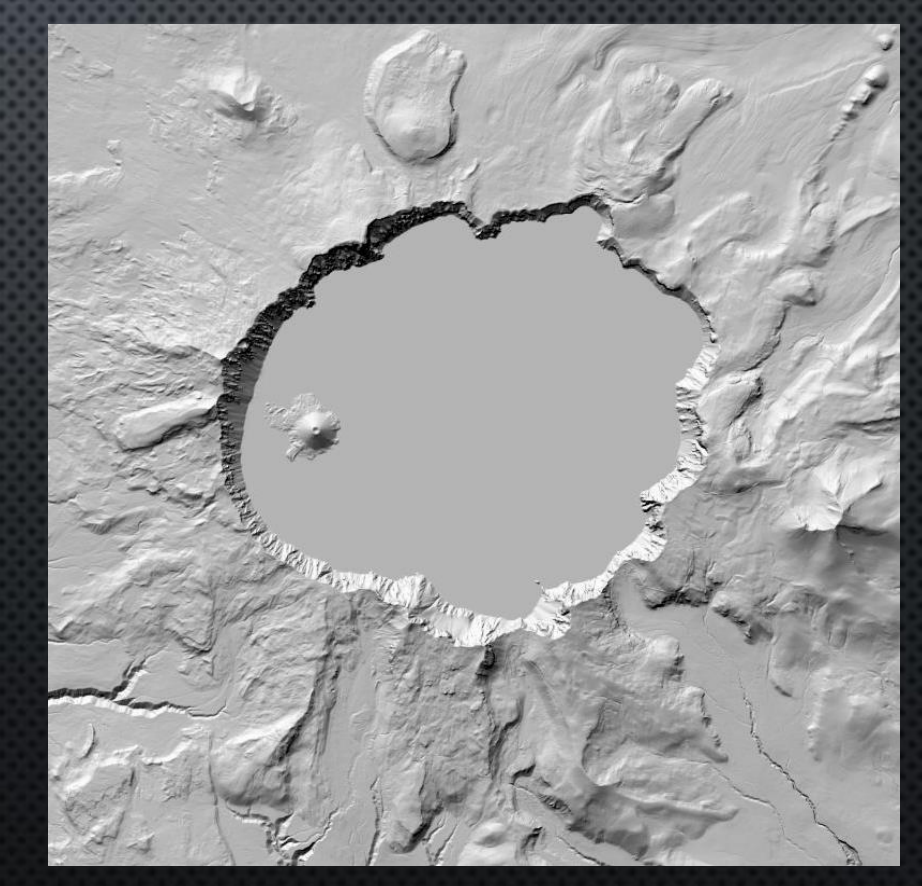

#### HEIGHT / ELEVATION DEM IS SYMBOLIZED DIRECTLY - EASY AND FAST

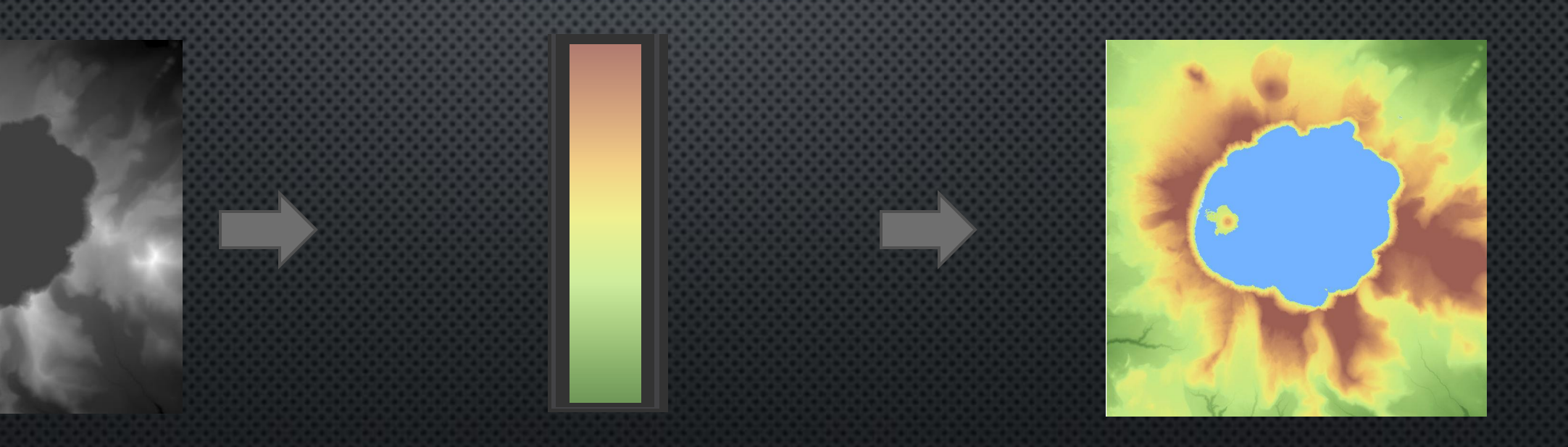

#### ORIENTATION DERIVED FROM THE DEM USING A LENGTHY INTERNAL PROCESS

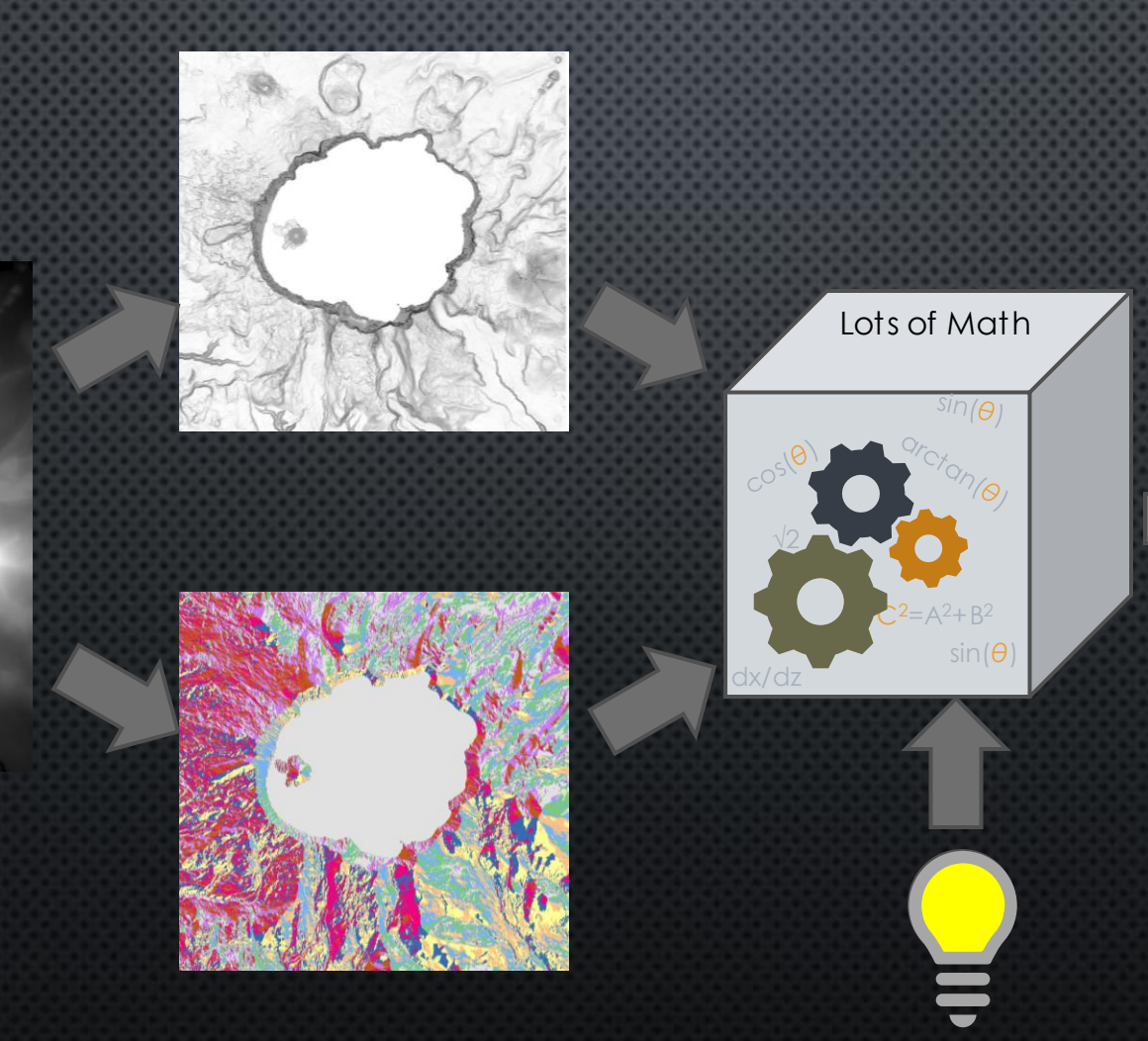

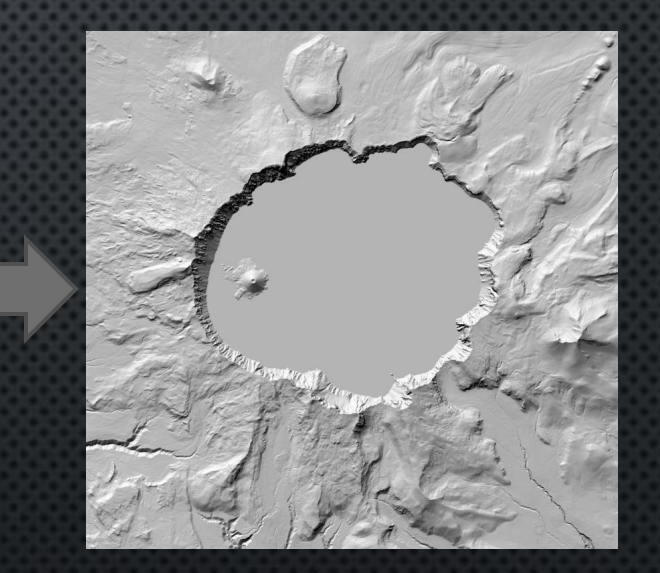

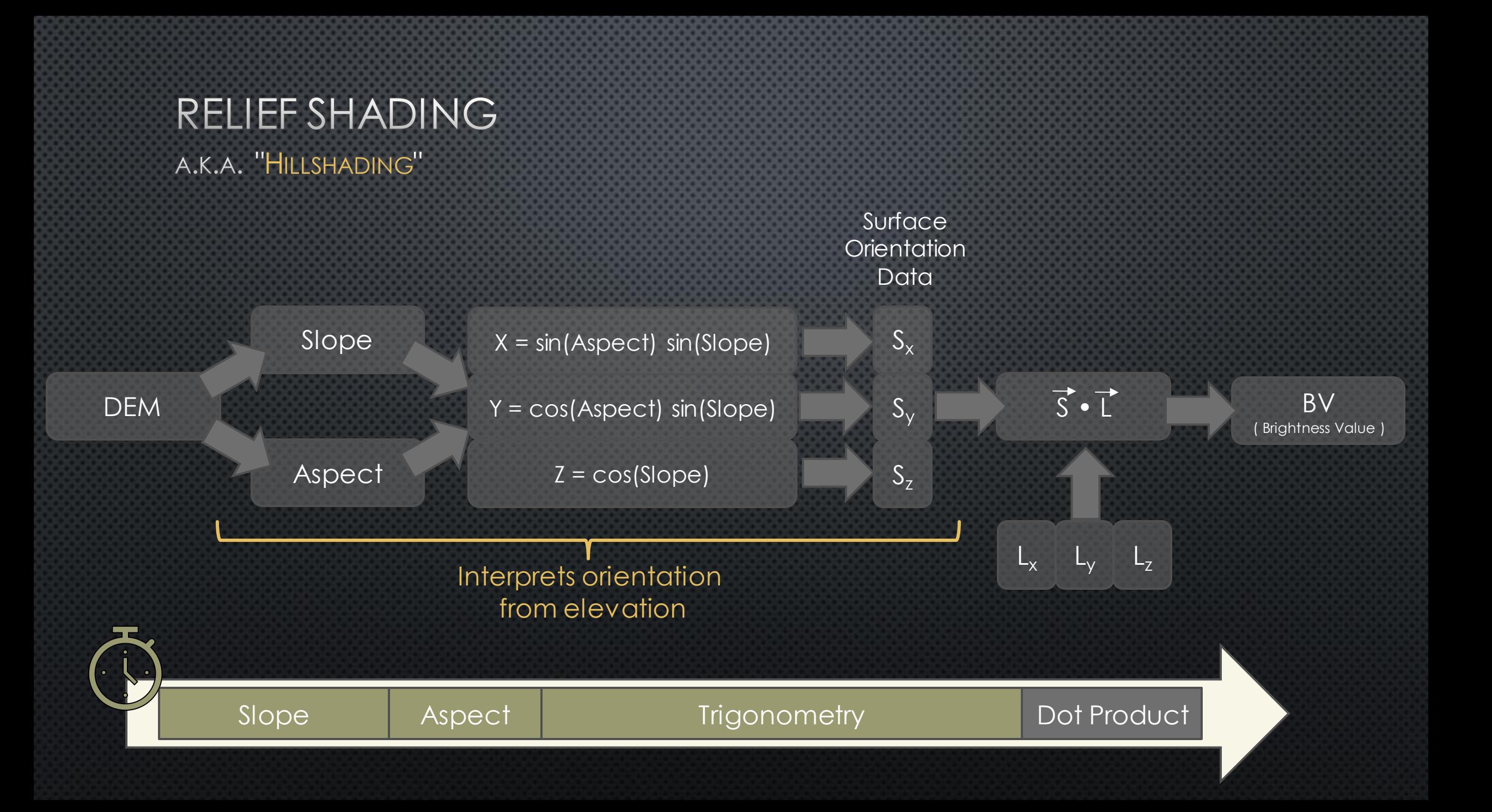

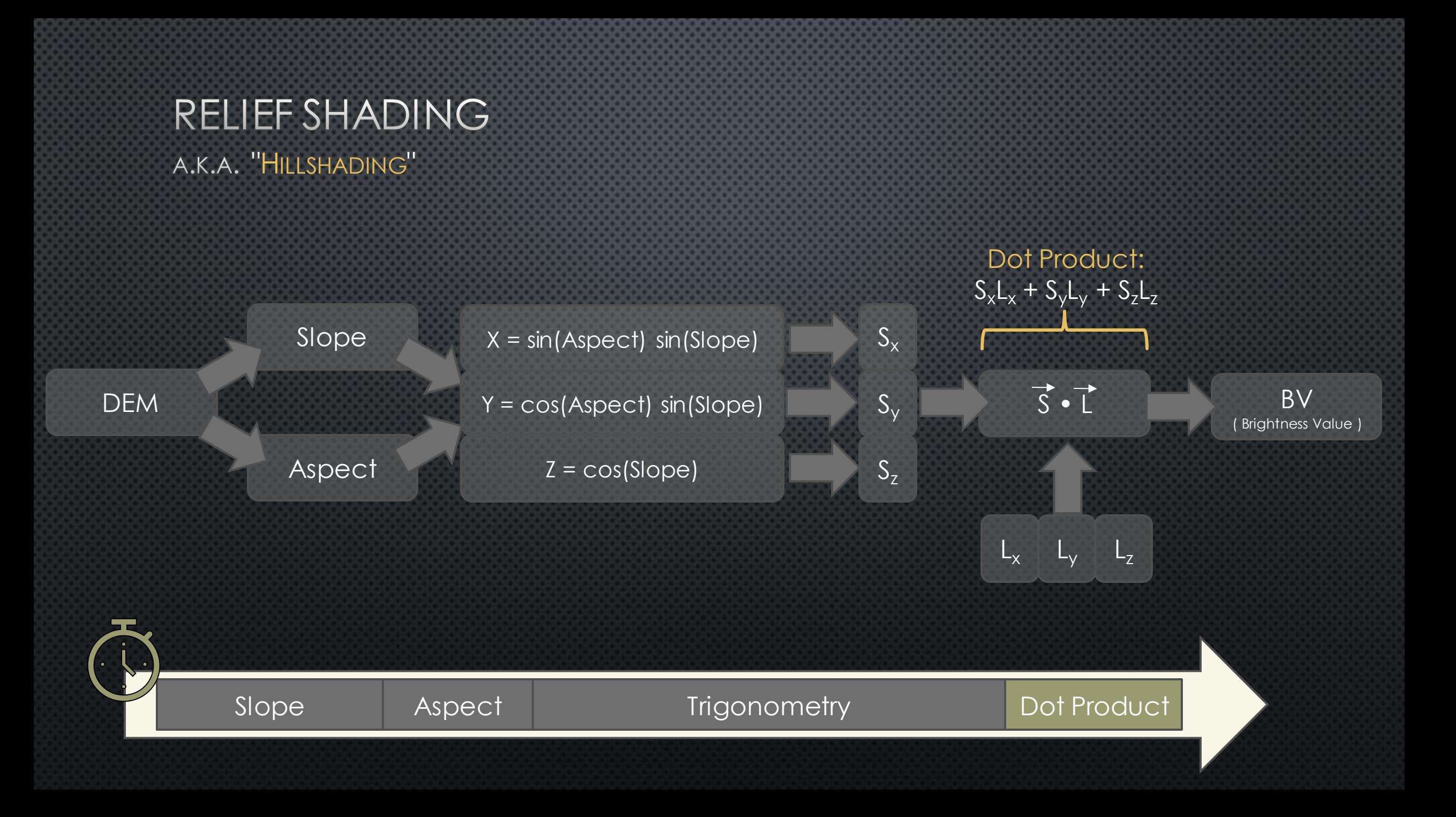

**ORIENTATION** DATA:

"SURFACE NORMAL **VECTOR"** 

Reduces computational cost of hillshades and the workflows that depend on them.

Surface Normal Vectors can help us do other cool stuff borrowed from the computer graphics world.

THE HIDDEN COSTS OF **USING** DEM<sub>s</sub> FOR ORIENTATION Calculating orientation internally from the DEM is expensive.

The intermediate data layers are discarded when hillshade completes.

Memory requirements are higher.

For single-pass hillshades, this is not a big deal.

For multi-directional hillshades, the cost is substantial.

#### MULT-DIRECTION HILLSHADES

#### A USEFUL CASE STUDY TO EXAMINE ORIENTATION-SENSITIVE SYMBOLOGY

#### TRADITIONAL

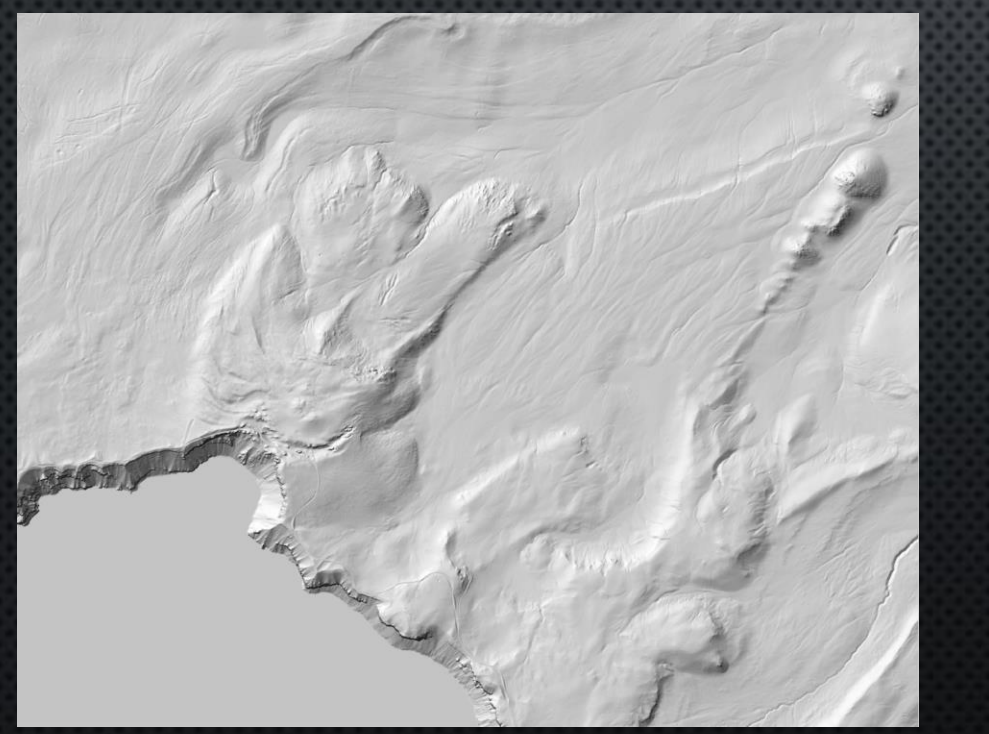

#### MULTI-DIRECTIONAL

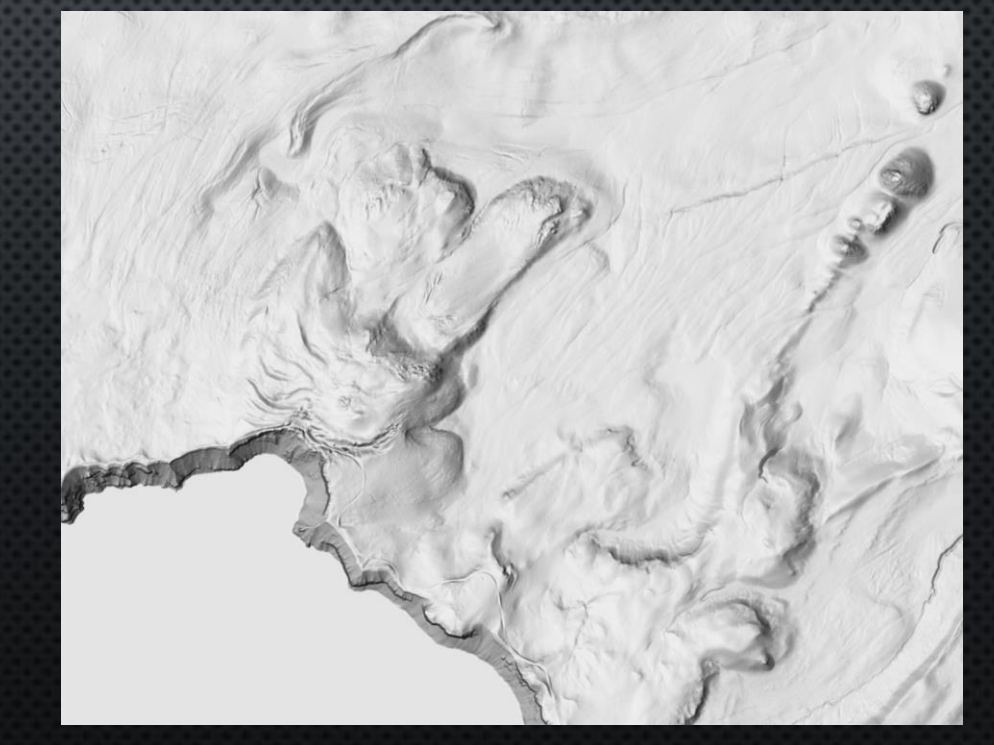

## SOME MULTI-DIRECTIONAL METHODS

Multi-Directional Oblique Weighted Combines four traditional hillshades obtained from light sources at low altitude.

A built-in multi-directional hillshade tool from the Raster Toolbox. Combines traditional hillshades using a weighted sum.

#### MDOW Multi-Directional (Esri) Nulti-Directional (Esri) Sky Illumination Model

The sky is partitioned into many zones, each of which carries an illumination source. Theoretically similar to MDOW, but with hundreds of light sources.

#### One **Number of Illumination Sources** Many

Relief shading technique based on a single light source and the assumption of a Lambertian surface. Shadows & specular reflections are ignored.

#### Traditional / Lambert (Multi-Directional Clustered

Dynamic technique using a variable illumination vector. Direction is tied to aspect; the terrain is divided into zones of similar aspect with a different illumination source applied to each zone.

#### DESCRIPTION OF THE PROBLEM

A height data source is ill-suited to methods symbolizing orientation.

#### SURFACE ORIENTATION DATA HOW TO REPRESENT ORIENTATION AS A DATASET Slope  $S_{\times}$  $X = \sin(A\text{speed}) \sin(S\text{lope})$ DEM Y = cos(Aspect) sin(Slope)  $S_{V}$ Saved To DiskAspect  $S_{Z}$  $Z = \cos(Slope)$

## HOW TO REPRESENT ORIENTATION **DATA**

Surface Normal Vectors are perpendicular to the local tangent.

A 2D example: A line tangent to the surface generalizes its slope at that point. The vector perpendicular to that line encodes the orientation of the surface.

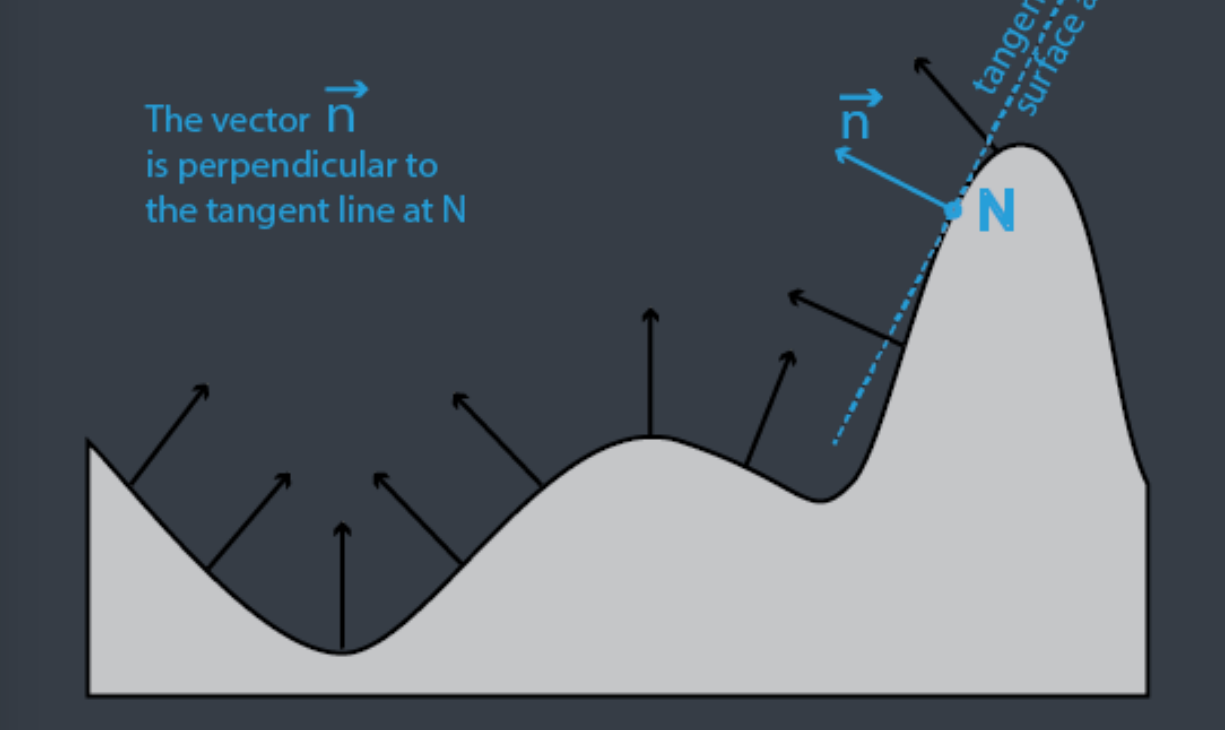

In 3D, the surface tangent is a plane, which captures slope and aspect. The normal vector is perpendicular to that plane.

3D vectors have three components: X, Y, & Z "Normalized" to length one.

## FROM DEM TO SURFACE NORMALS

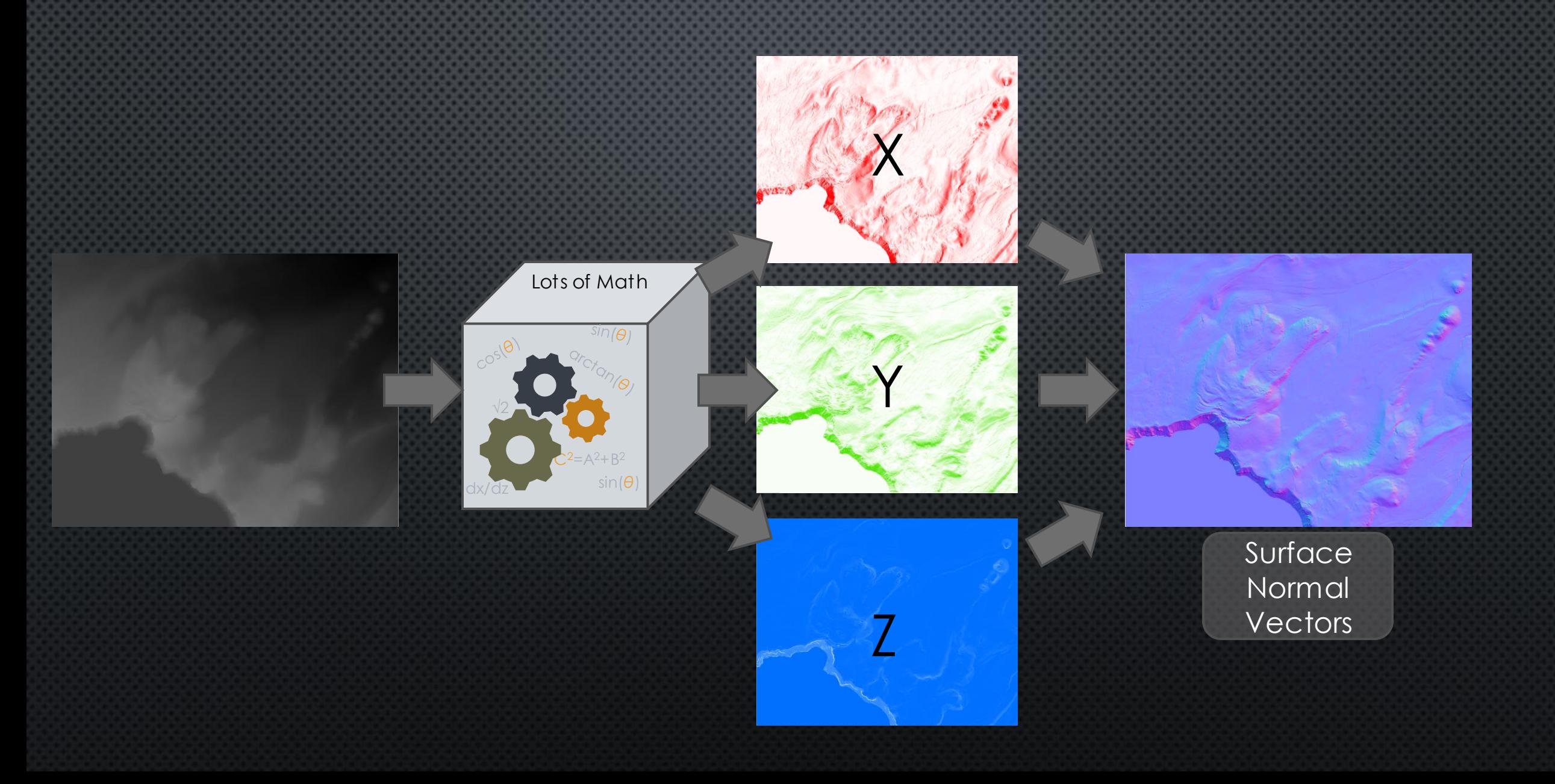

SURFACE NORMAL **VECTOR** AS RGB IMAGE

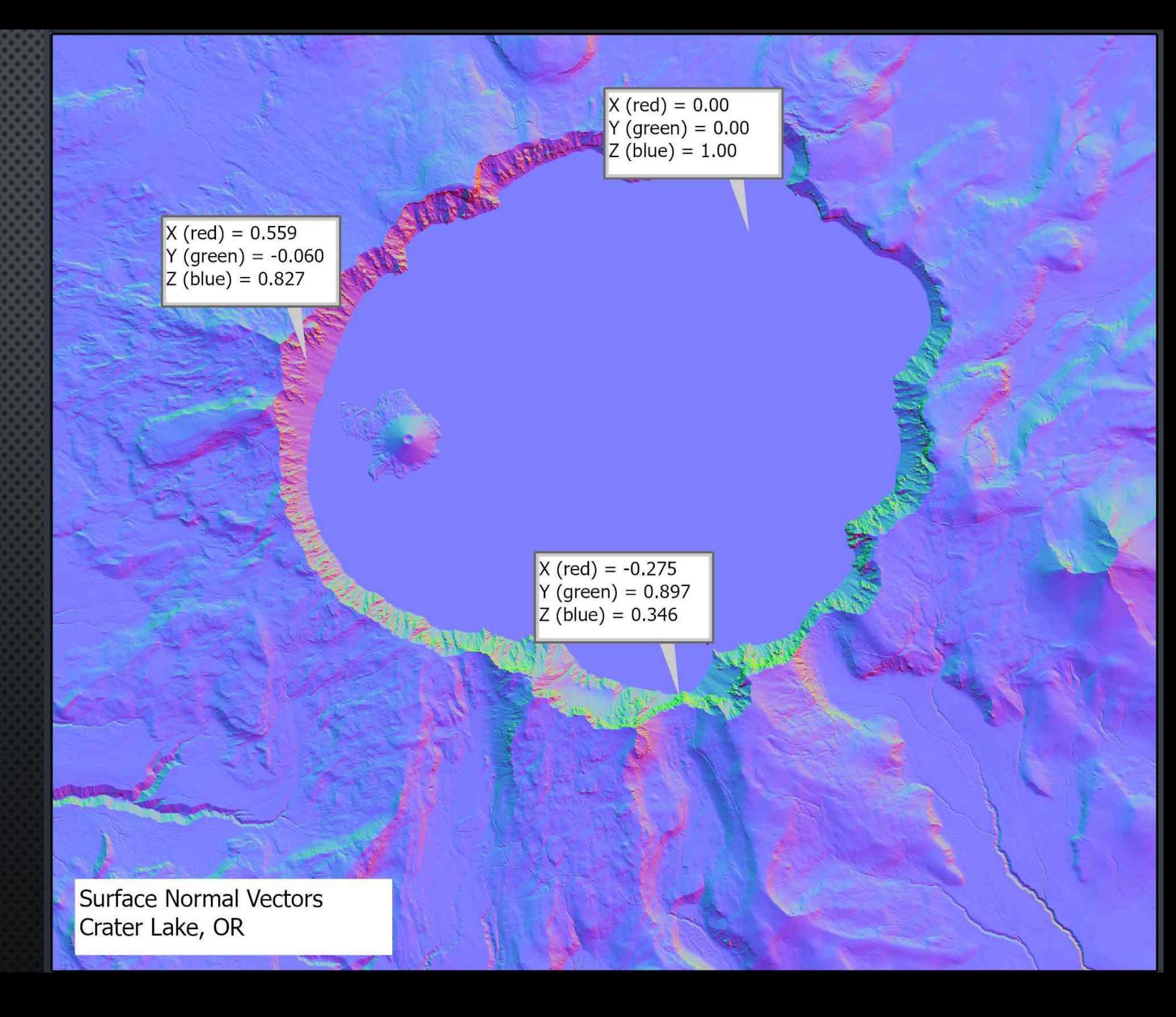

#### RELIEF SHADING SURFACE NORMALS SIMPLIFY SHADING

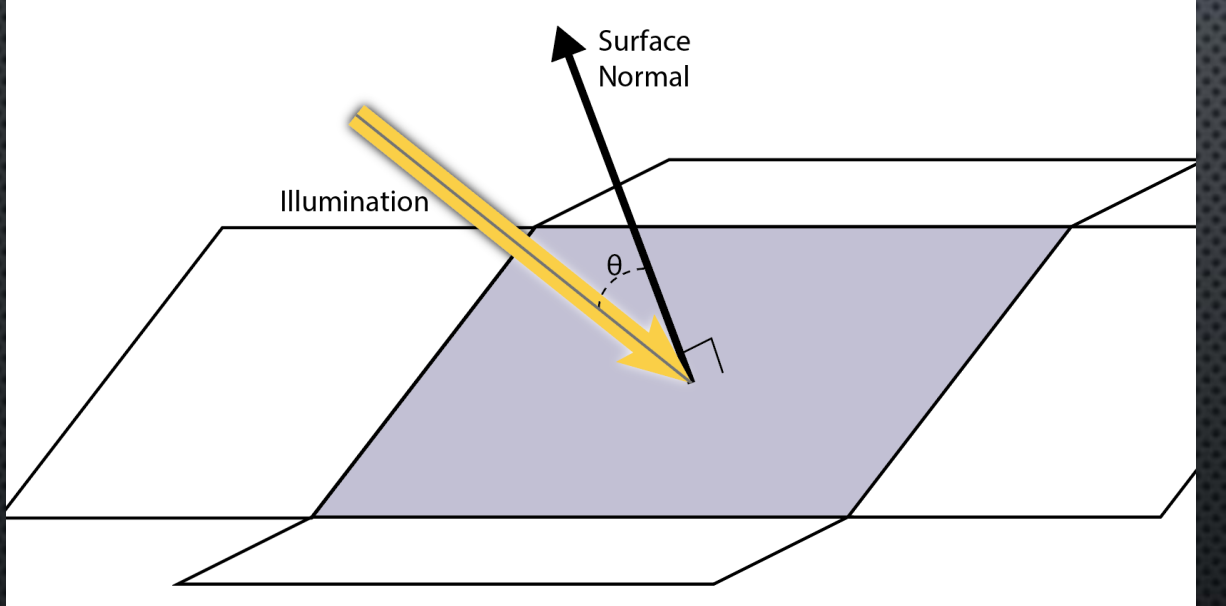

The brightness value is  $BV = |S| |L| cos(\theta)$ 

These vectors are normalized to length one:

#### $BV = cos(\theta)$

cos(*θ*) is the dot product of these two vectors.

 $BV = cos(\theta)$ 

 $=$   $S \cdot L$ 

$$
= \int S_x L_x + S_y L_y + S_z L_z
$$

# WORKFLOW: SURFACE

NORMAL

SHADER

 $8$ 

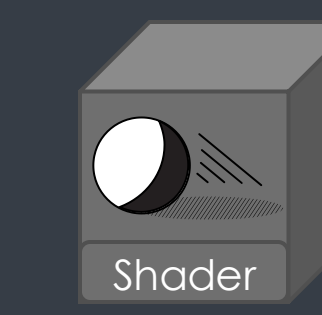

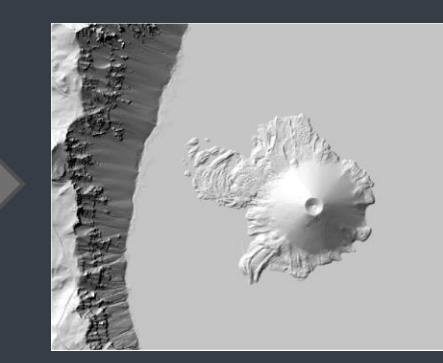

## $NEW$   $(TO GIS)$ METHODS:

SURFACE NORMAL **FILTERING** 

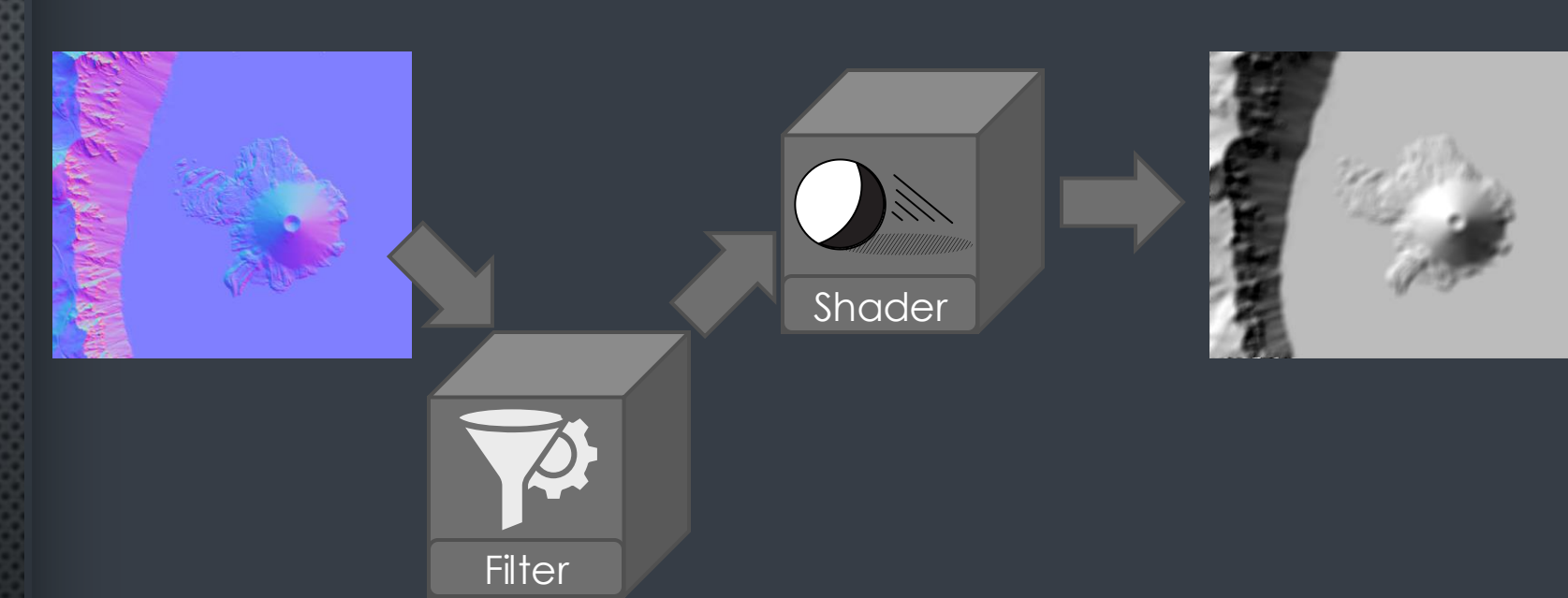

- Generalization via low-pass filters
- Sharpen edges with a sharpening filter
- "Bump Mapping"

## SURFACE NORMAL **FILTERING**

Preppernau(2020) *Normalizing the Normal Map*. Cartographic Perspectives. No96 DOI : 10.14714/CP96.1669

## **OBJECTIVES**

Describe and implement a data model comparable to other industries.

Code GP tools for ArcGIS Pro to use data in this form. Create simplified versions of selected terrain representation methods:

- •MDOW
- •Sky Illumination
- •Illuminated Contours

Code new GP tools to implement CG effects within ArcGIS Pro:

- •Bump Mapping
- •Specular Highlights

Suggest future uses of a vector data model for cartography.

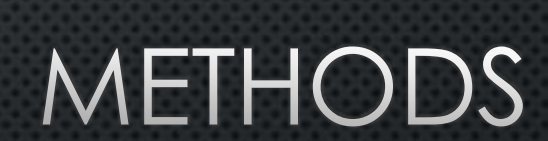

## SAVE AS MULTI-BAND **RASTER**

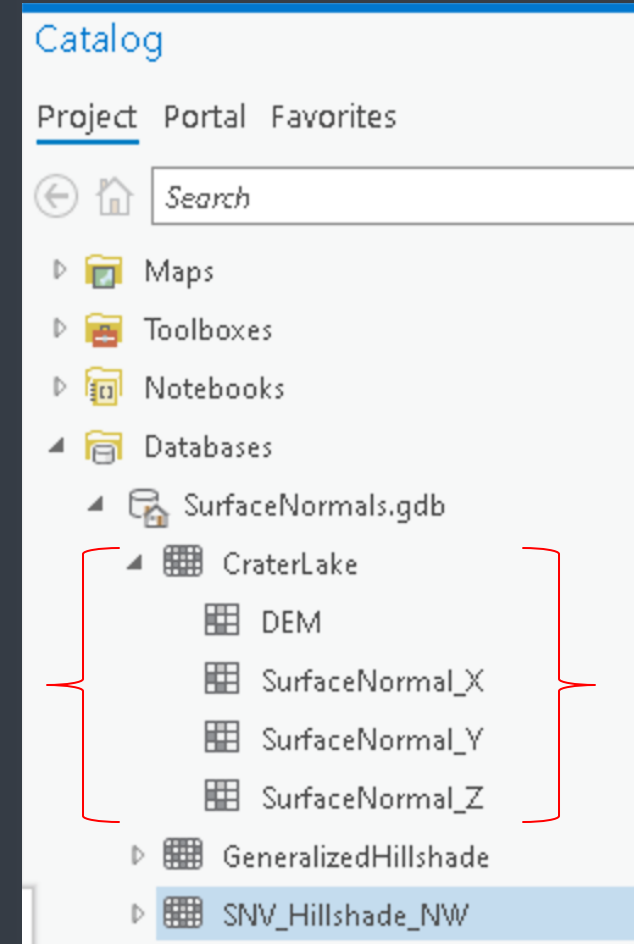

The 'CraterLake' Raster Dataset contains 4 bands, named for their content.

Storing as a multi-band raster ensures consistency with:

- Coordinate system
- Projection
- Cell size
- Snap / alignment

## **IMPLEMENT TOOLSETS**

#### ArcGIS Pro Python Toolboxes

#### Relief Shading

- Data converstion tool
- Re-implement the stock hillshade algorithm
- Recreate multi-directional method chains (MDOW, Sky Illumination, etc)

#### Extra Tools — Other uses for vector data

- 3D graphics effects.
- Analyses involving gradient:
	- Line Integral Convolution
	- Hydrology

## COMPARE SPEED AND **RESOURCE UTILIZATION**

Speed is easily measured within the ArcGIS environment using programming tools.

Memory consumption is also measurable from the programming environment.

Compare vs the published implementations in Esri's **TerrainTools** 

## DEMONSTRATE NEW METHODS

**BORROWED FROM CG FOLKS** 

Bump Mapping: Gives the illusion of texture on a surface.

Specular Highlighting: Identifies areas of spot reflection.

## **BUMP** MAPPING **EXAMPLE** OUTPUT

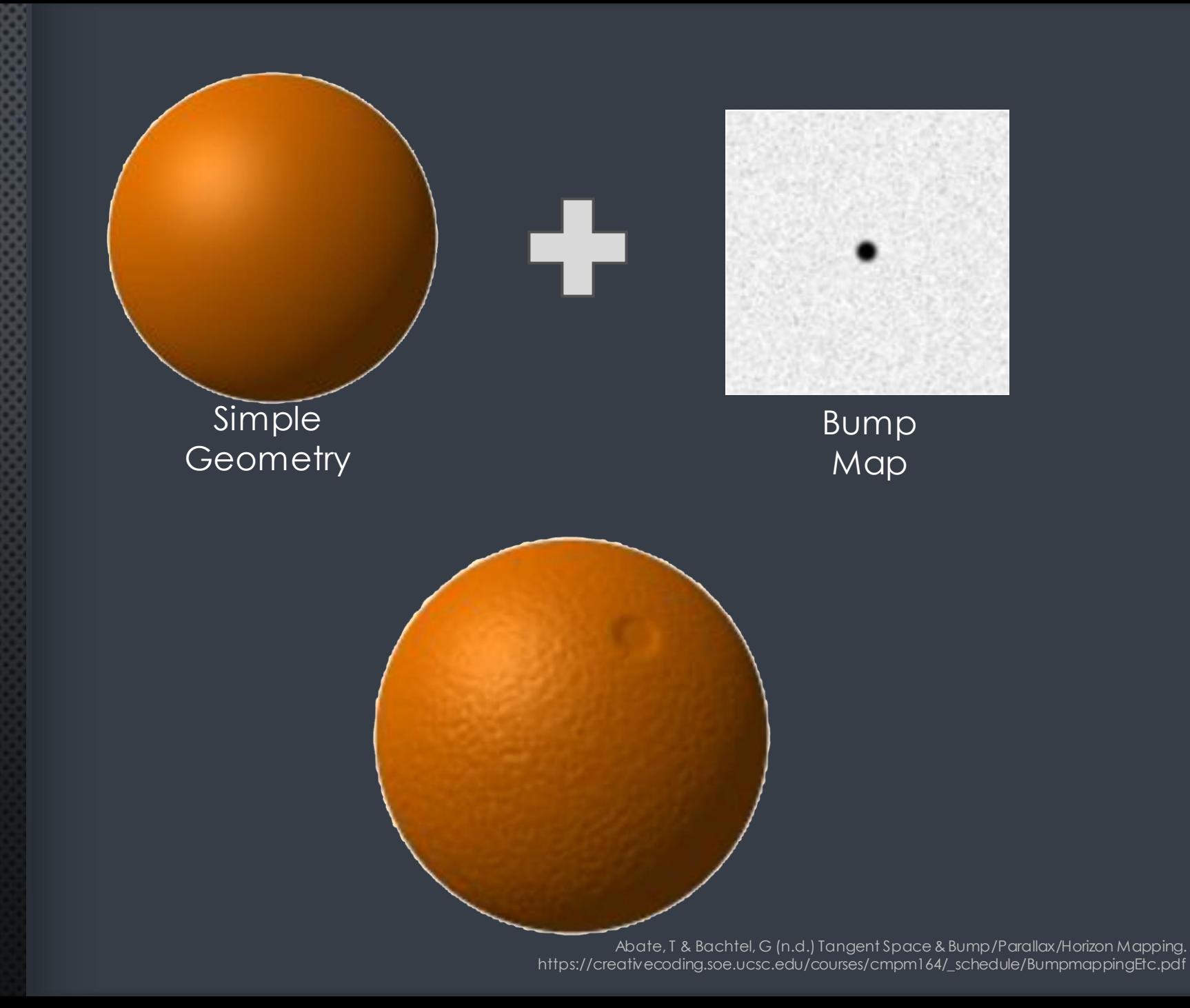

#### **BUMP MAPPING**

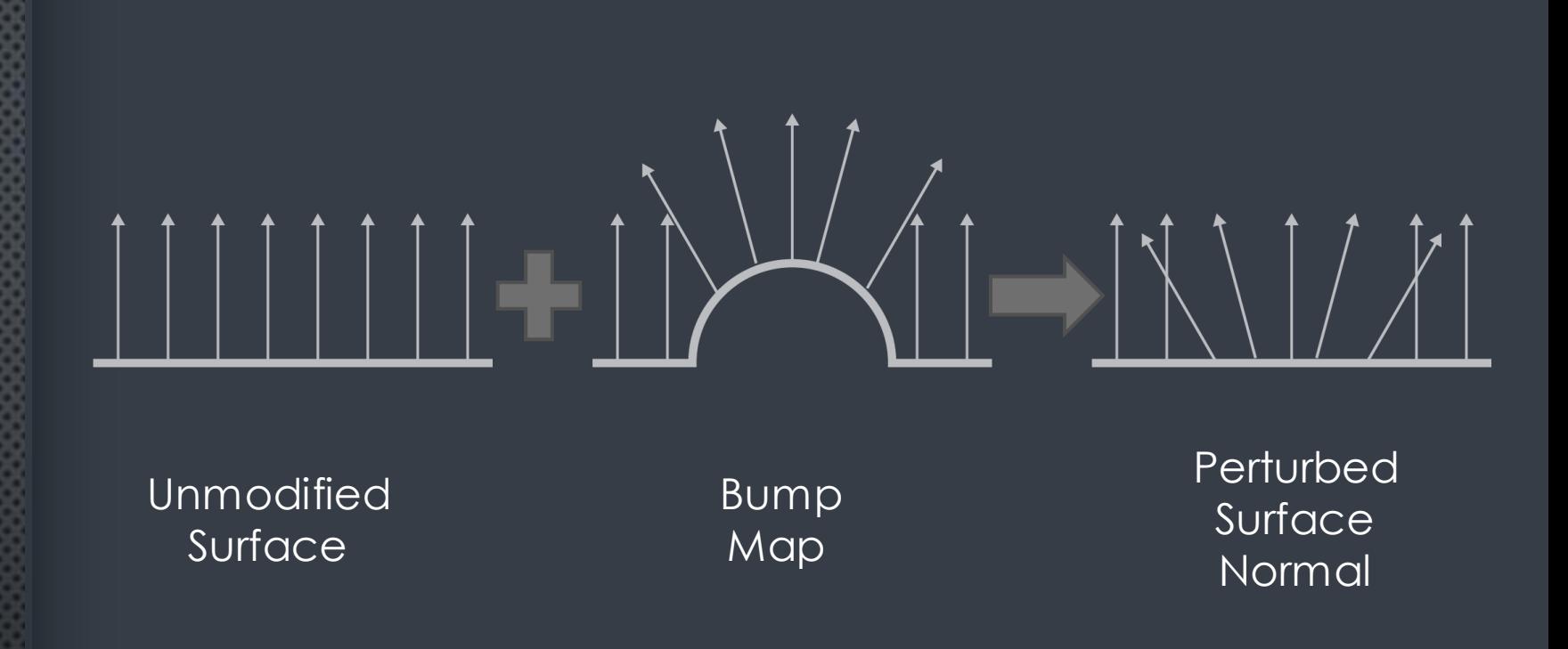

The bump map defines how the original surface vectors are to be adjusted or perturbed.

The shader works on these adjusted normals, not the surface, so the effect is as if the surface itself were perturbed.

The underlying surface is not modified.

http://artsammich.blogspot.com/2006/08/tip-of-week-matte-and-specular.html

## SPECULAR **HIGHLIGHTS**

Matte Glossy

Treats the surface as if it is glossy or reflective.

Highlights are independent of shading. Depend on light source and camera location.

## CG METHODS

SCARY LINEAR ALGEBRA

COMPLEX BUT WELL-MAPPED PROCEDURES

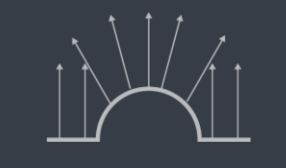

 $S_x$ <br> $S_y$ <br> $S_z$ 

 $\bullet$ 

 $\begin{bmatrix} L_{x} \\ L_{y} \\ L_{z} \end{bmatrix}$ 

 $\begin{bmatrix}\nU_x & V_x & N_x \\
U_y & V_y & N_y \\
U_z & V_z & N_z\n\end{bmatrix}\n\begin{bmatrix}\nB_x \\
B_y \\
B_z\n\end{bmatrix} =$  $\begin{bmatrix} S_x \\ S_y \\ S_z \end{bmatrix}$ 

 $\overrightarrow{N} = \overrightarrow{U} \times \overrightarrow{V}$ 

# EXPECTED RESULTS & DELIVERABLES

## **GP TOOLS:**

## SMALLER & **FASTER**

Deliverable: Python toolbox implementing orientation-aware tools.

- •Time trials will show speed improvements over currently published tools.
- •Speed improvements proportional to the number of constituents in a multidirectional method.

## DELIVERABLE:

## NEW TOOL: **BUMP MAPPING**

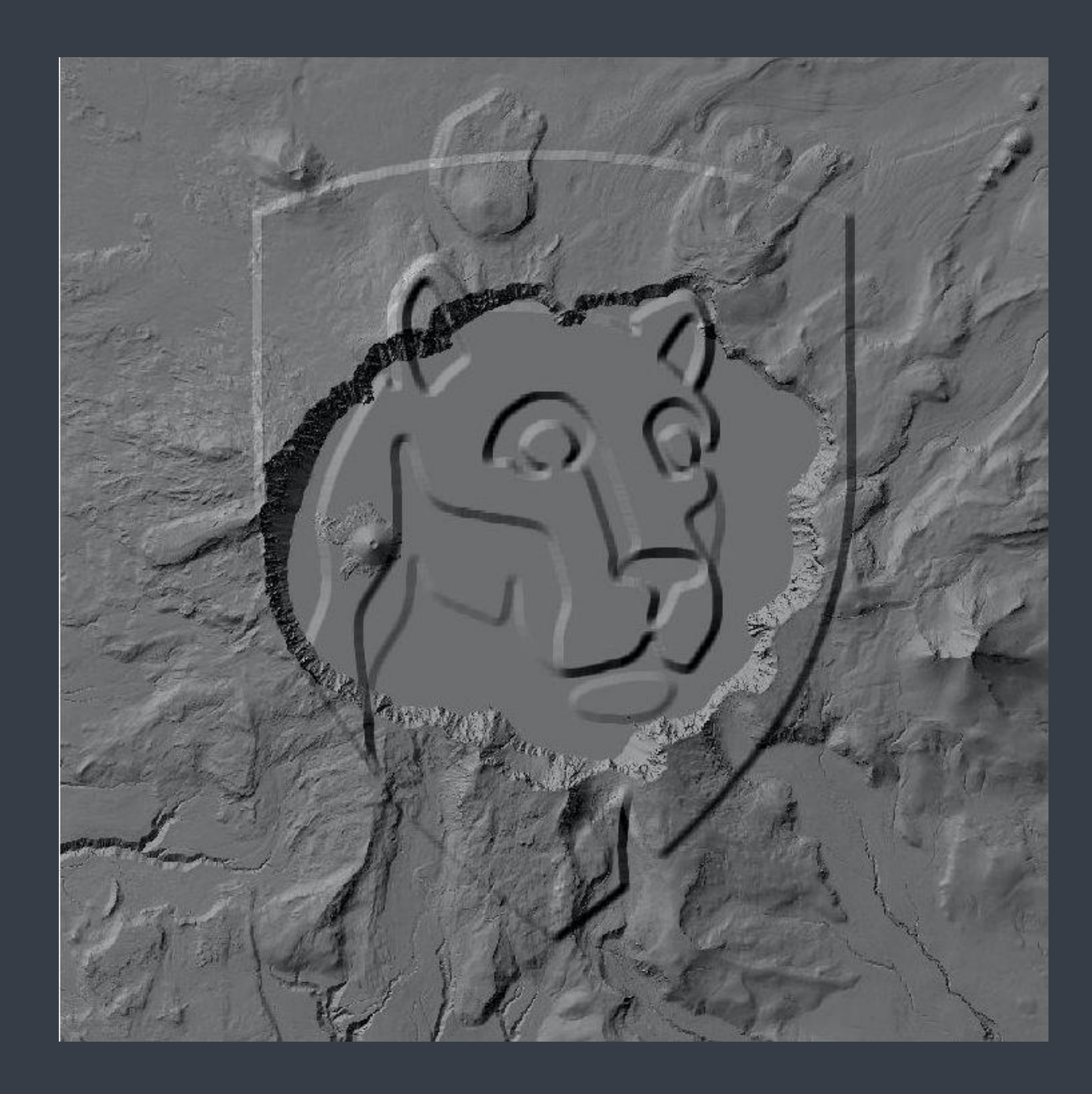

## **BUMP MAPPING** TOOL:

#### A MORE PRACTICAL **EXAMPLE**

"Wave" bump map masked to area of water surface only

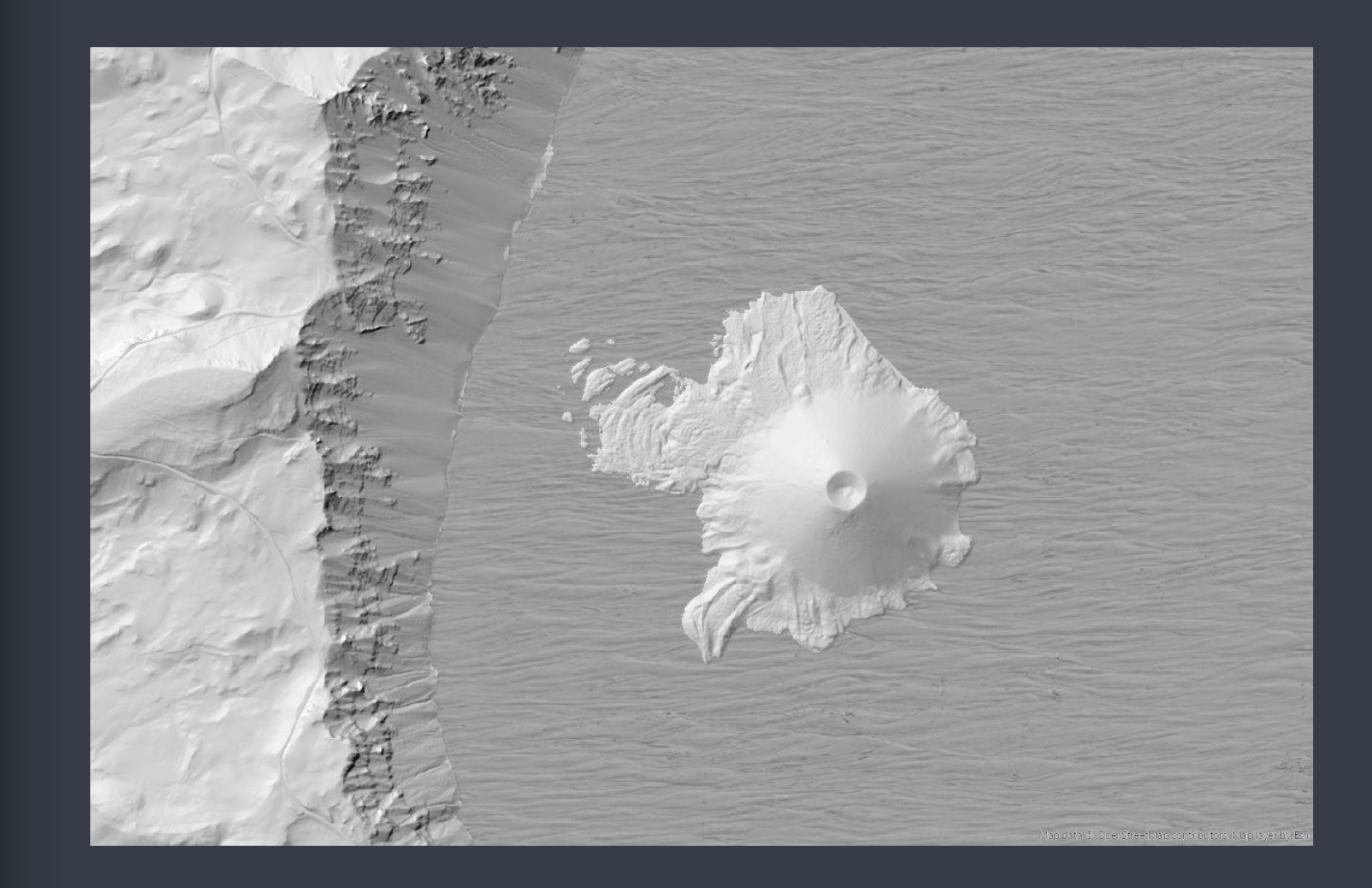

# DELIVERABLE:

## NEW TOOL: SPECULAR HIGHLIGHTING

This example uses a false color highlight to emphasize placement.

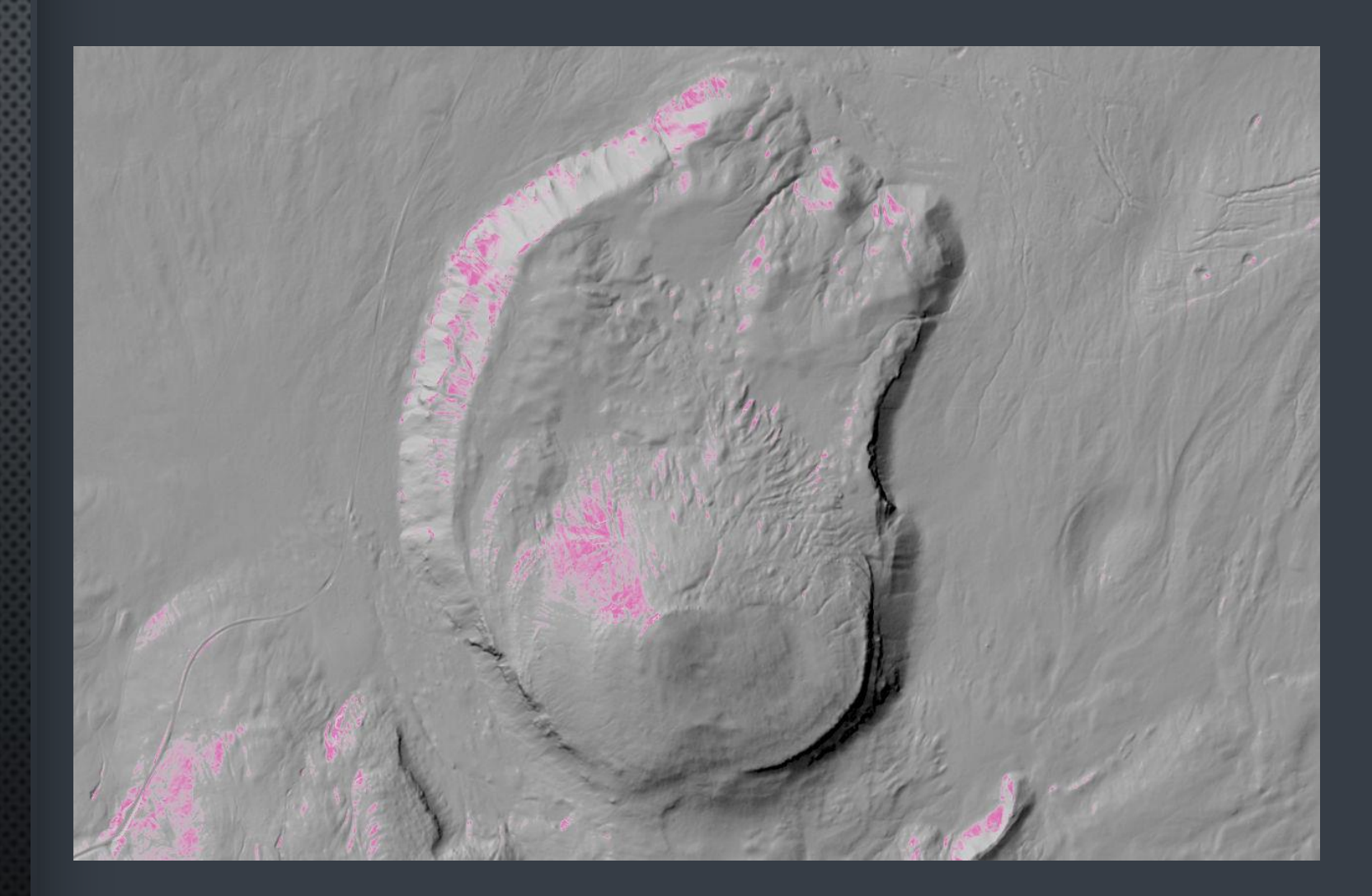

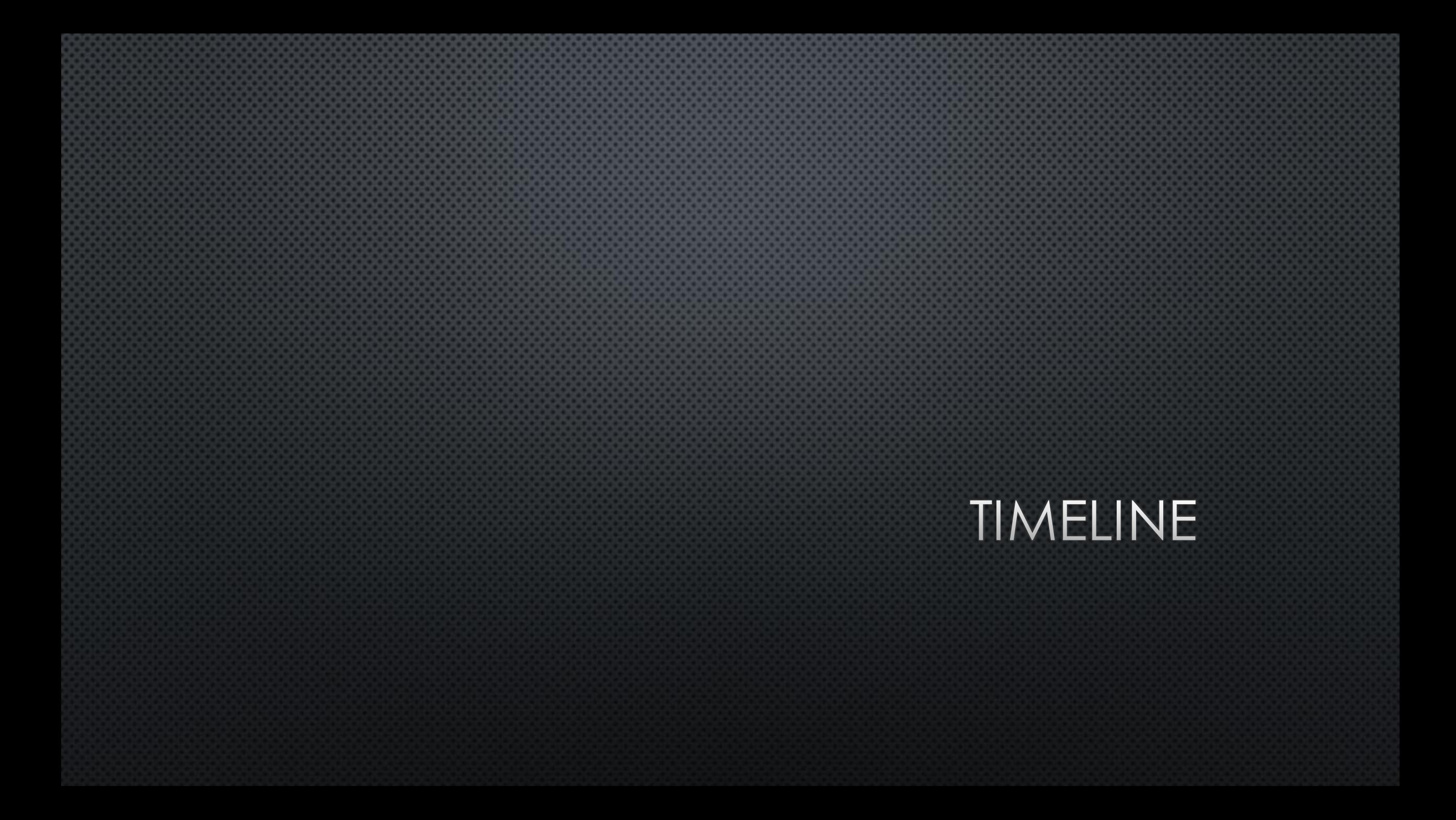

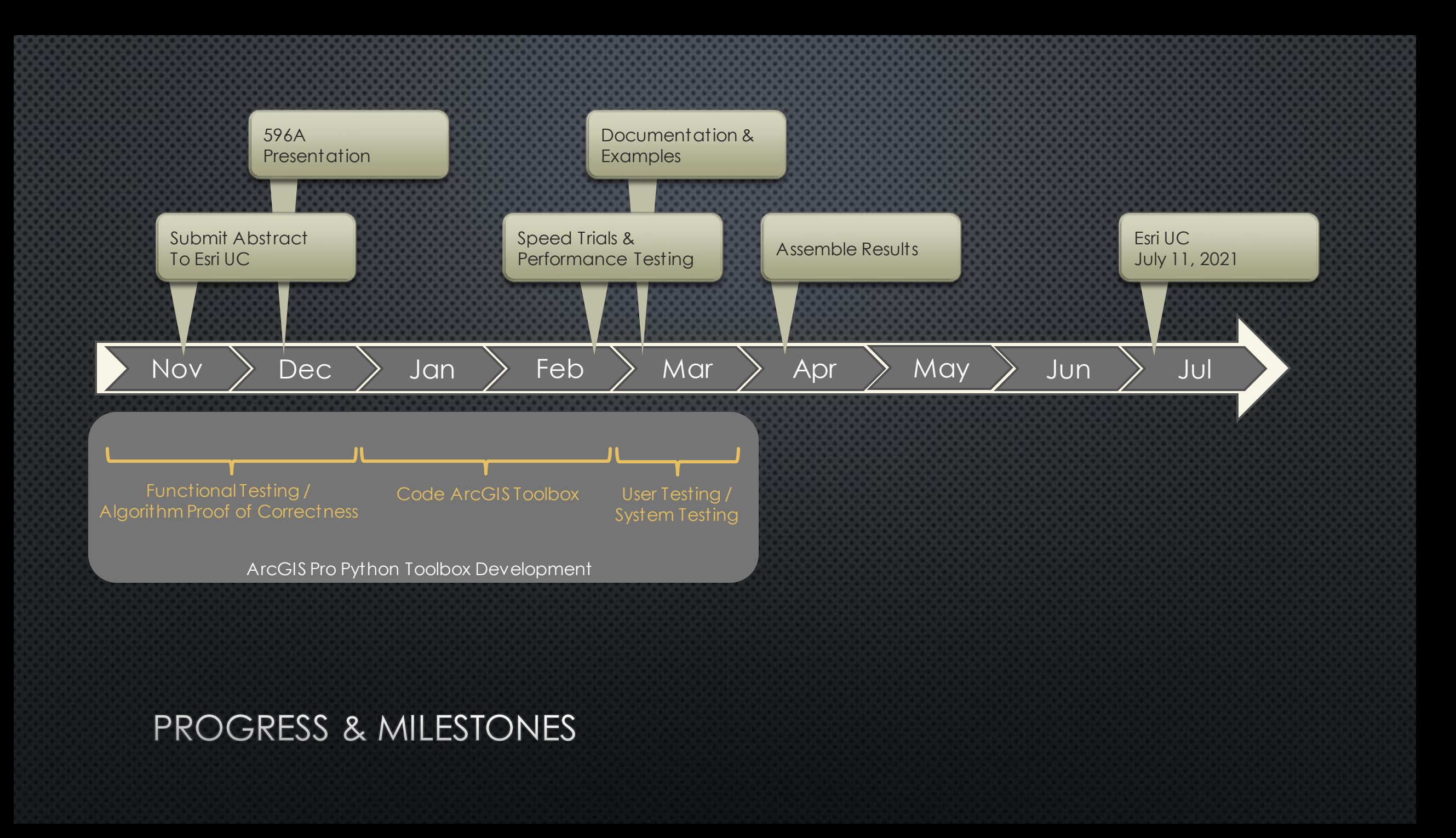

## THANK YOU

QUESTIONS & COMMENTS: GZT5142@PSU.EDU

#### REFERENCES

Abate, T & Bachtel, G (n.d.) Tangent Space & Bump/Parallax/Horizon Mapping. https://creativecoding.soe.ucsc.edu/courses/cmpm164/\_schedule/BumpmappingEtc.pdf

Barnes, R and Sahr, K (2017). dggridR: Discrete Global Grids for R. R package v ersion 2.0.4. https://github.com/r-barnes/dggridR/doi:10.5281/zenodo.1322866

Biland, J., & Çöltekin, A. (2017). An empirical assessment of the impact of the light direction on the relief inv ersion effect in shaded relief maps: NNW is better than NW. Cartography and Geographic Information Science, 44(4), 358–372. https://doi.org/10.1080/15230406.2016.1185647

Farmakis-Serebryakova, M., & Hurni, L. (2020). Comparison of relief shading techniques applied to landforms. ISPRS International Journal of Geo-Information. https://doi.org/10.3390/ijgi9040253

Field, K & Beale, L (2016) Terrain Tools v 1.1. Software available from http://www.arcgis.com/home/item.html?id=4b2ea7c5f87d476a8849c804b81667aa

Geisthov el, R. (2017). Automatic Swiss Style Rock Depiction. University of Hamburg. https://www.researchcollection.ethz.ch/handle/20.500.11850/201368

Goss, M. E., & Page, I. P. (1993). Normal v ector generation for sampled data using Fourier filtering. The Journal of Visualization and Computer Animation, 4(1), 33–49. https://doi.org/10.1002/vis.4340040106

Horn, B. K. P. (1981). Hill Shading and the Reflectance Map. Proceedings of the IEEE. https://doi.org/10.1109/PROC.1981.11918

Hurni, L. (2010). Cartographic relief presentation rev isited - Forty years after Eduard Imhof. In J.-C. Otto & R. Dikau (Eds.), Lecture Notes in Earth Sciences (Vol. 115, pp. 1–20). https://doi.org/10.1007/978-3-540-75761-0\_1

Imhof, E. (2007). Cartographic relief presentation (1st ed.). ESRI Press.

Kennelly, P. J., & Stewart, A. J. (2014). General sky models for illuminating terrains. International Journal of Geographical Information Science, 28(2), 383–406. https://doi.org/10.1080/13658816.2013.848985

Kennelly, P. (2016). Generalizing Relief Shading in Vector Space. 10th ICA Mountain Cartography Workshop, Berchtesgaden.

http://www.mountaincartography.org/activities/workshops/berchtesgaden\_germany/presentations/present ations.html

Kokalj, Ž., Zakšek, K., Oštir, K., Pehani, P., Čotar, K., & Somrak, M. (2019). Relief Visualization Toolbox, ver. 2.2.1 Manual. https://rvt-py.readthedocs.io/en/latest/

Leonowicz, A. M., Jenny, B., & Hurni, L. (2010). Automated reduction of v isual complexity in small-scale relief shading. Cartographica. https://doi.org/10.3138/carto.45.1.64

Leonowicz, A. M., Jenny, B., & Hurni, L. (2011). Terrain sculptor: Generalizing terrain models for relief shading. Cartographic Perspectives. https://doi.org/10.14714/cp67.114

Hobbs, K. F. (1999). An inv estigation of RGB multi-band shading for relief v isualization. ITC Journal. https://doi.org/10.1016/S0303-2434(99)85011-9

Mark, R.K. (1992) A Multidirectional, Oblique-Weighted, Shaded-Relief Image of the Island of Hawaii; Open-File Report 92-422; U.S. Geological Survey: Reston, VA.

Marston, B. E., & Jenny, B. (2015). Improving the representation of major landforms in analytical relief shading. International Journal of Geographical Information Science, 29(7), 1144–1165. https://doi.org/10.1080/13658816.2015.1009911

Mikkelsen, M. (2008). Simulation of Wrinkled Surfaces Rev isited. http://image.diku.dk/projects/media/morten.mikkelsen.08.pdf

Neilson (2006) Matte and Specular Lighting. Web page retrieved 12-1-2020 from http://artsammich.blogspot.com/2006/08/tip-of-week-matte-and-specular.html

Nighbert, J. S. (2000). Using Remote Sensing Imagery to Texturize Layer Tinted Relief. Cartographic Perspectives. https://doi.org/10.14714/cp36.827

Preppernau, C (2017) Normal Maps, Part One. Web page retrieved 10-25-2020 from https://geolographer.xyz/blog/2017/2/25/normal-maps

Preppernau, C (2019) Abnormal Cartography with Normal Maps. NACIS Annual Conference. Video recording of presentation available via YouTube: https://www.youtube.com/watch?v=xF2MA8JaUzs

Preppernau, C (2020) Normalizing the Normal Map. Cartographic Perspectives. No96 DOI : 10.14714/CP96.1669

Rusinkiewicz, S., Burns, M., & Decarlo, D. (2006). Exaggerated shading for depicting shape and detail. ACM SIGGRAPH 2006 Papers, SIGGRAPH '06. https://doi.org/10.1145/1179352.1142015

Sahr, K (2019) User Documentation for DGGRID v7.0 https://github.com/sahrk/DGGRID/blob/master/dggridManualV70.pdf

Siwek, J., & Wacławik, W. (2016). Can analytical shading be art? Polish Cartographical Review, 47(3), 121– 135. https://doi.org/10.1515/pcr-2015-0010

Tutic, D., Lapaine, M., & Posloncec-Petric, V. (2006). Some Experiences in Analytical Relief Shading. 5th MOUNTAIN CARTOGRAPHY WORKSHOP - ICA.

Veronesi, F., & Hurni, L. (2014). Changing the light azimuth in shaded relief representation by clustering aspect. Cartographic Journal. https://doi.org/10.1179/1743277414Y.0000000100

Yoëli, P. (1967). The Mechanization of Analytical Hill Shading. The Cartographic Journal, 4(2), 82–88. https://doi.org/10.1179/caj.1967.4.2.82